Pham 86276

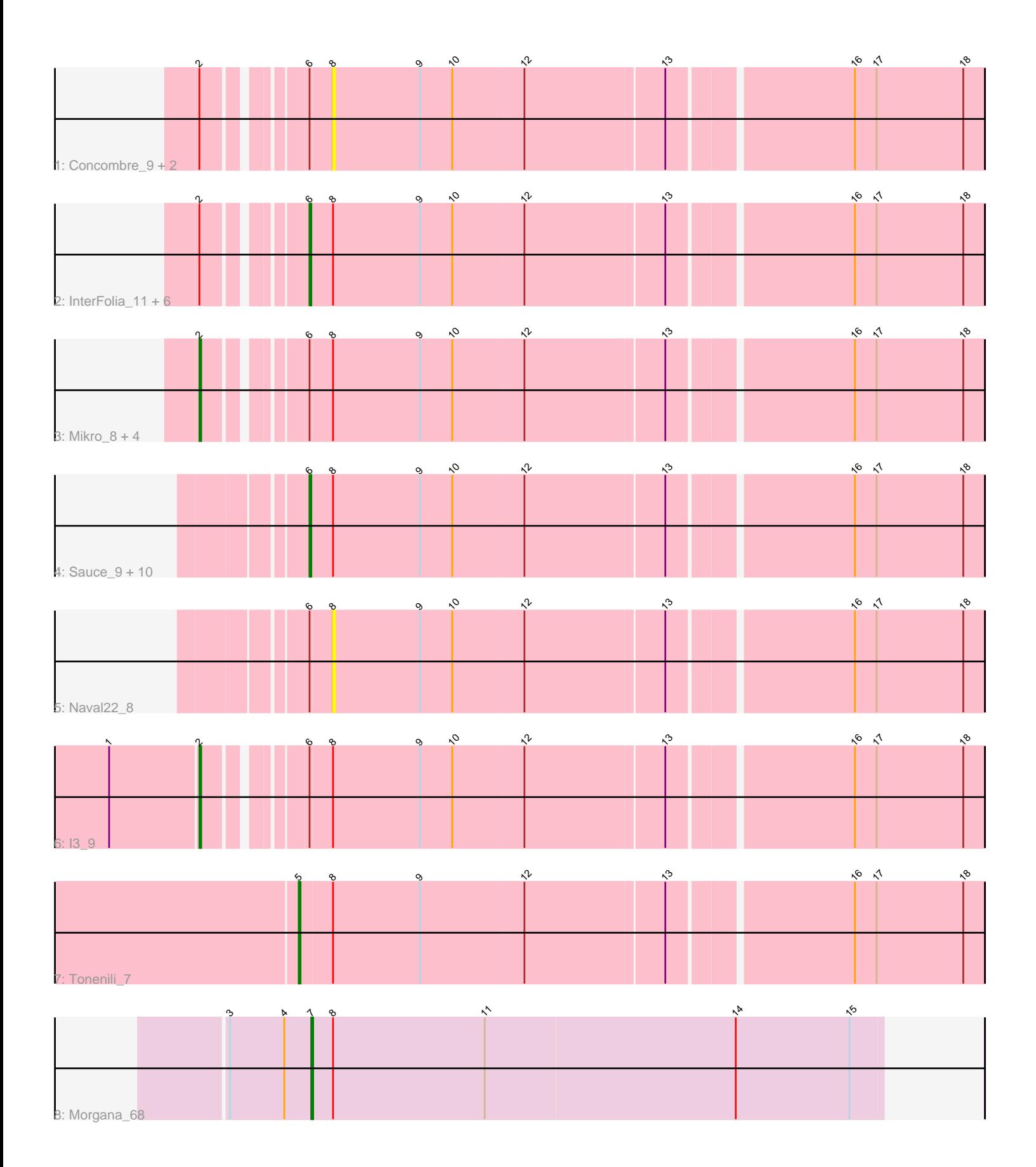

Note: Tracks are now grouped by subcluster and scaled. Switching in subcluster is indicated by changes in track color. Track scale is now set by default to display the region 30 bp upstream of start 1 to 30 bp downstream of the last possible start. If this default region is judged to be packed too tightly with annotated starts, the track will be further scaled to only show that region of the ORF with annotated starts. This action will be indicated by adding "Zoomed" to the title. For starts, yellow indicates the location of called starts comprised solely of Glimmer/GeneMark auto-annotations, green indicates the location of called starts with at least 1 manual gene annotation.

# Pham 86276 Report

This analysis was run 04/28/24 on database version 559.

Pham number 86276 has 30 members, 7 are drafts.

Phages represented in each track:

- Track 1 : Concombre\_9, JayJay\_9, LordLeafolot\_11
- Track 2 : InterFolia\_11, Sebata\_10, Kamryn\_8, FrayBell\_11, NuevoMundo\_10,
- LinStu\_10, Dandelion\_11
- Track 3 : Mikro\_8, StephanieG\_10, Astraea\_10, Pier\_11, NoodleTree\_8
- Track 4 : Sauce 9, Pio 9, BigCity 11, Bxz1 8, Spud 9, Grasshills 11,
- MoMoMixon\_8, Specks\_11, Bigswole\_7, Nidhogg\_8, EggyFarm\_11
- Track  $5:$  Naval22  $8$
- Track 6 : 13 9
- Track 7 : Tonenili 7
- Track 8 : Morgana 68

## **Summary of Final Annotations (See graph section above for start numbers):**

The start number called the most often in the published annotations is 6, it was called in 15 of the 23 non-draft genes in the pham.

Genes that call this "Most Annotated" start:

• BigCity\_11, Bigswole\_7, Bxz1\_8, Dandelion\_11, EggyFarm\_11, FrayBell\_11, Grasshills\_11, InterFolia\_11, Kamryn\_8, LinStu\_10, MoMoMixon\_8, Nidhogg\_8, NuevoMundo\_10, Pio\_9, Sauce\_9, Sebata\_10, Specks\_11, Spud\_9,

Genes that have the "Most Annotated" start but do not call it: • Astraea\_10, Concombre\_9, I3\_9, JayJay\_9, LordLeafolot\_11, Mikro\_8, Naval22\_8, NoodleTree\_8, Pier\_11, StephanieG\_10,

Genes that do not have the "Most Annotated" start: • Morgana\_68, Tonenili\_7,

## **Summary by start number:**

Start 2:

- Found in 16 of 30 ( 53.3% ) of genes in pham
- Manual Annotations of this start: 6 of 23
- Called 37.5% of time when present

• Phage (with cluster) where this start called: Astraea 10 (C1), I3  $9$  (C1), Mikro  $8$ (C1), NoodleTree\_8 (C1), Pier\_11 (C1), StephanieG\_10 (C1),

Start 5:

- Found in 1 of 30 ( 3.3% ) of genes in pham
- Manual Annotations of this start: 1 of 23
- Called 100.0% of time when present
- Phage (with cluster) where this start called: Tonenili\_7 (C1),

## Start 6:

- Found in 28 of 30 ( 93.3% ) of genes in pham
- Manual Annotations of this start: 15 of 23
- Called 64.3% of time when present
- Phage (with cluster) where this start called: BigCity\_11 (C1), Bigswole\_7 (C1),
- Bxz1\_8 (C1), Dandelion\_11 (C1), EggyFarm\_11 (C1), FrayBell\_11 (C1),

Grasshills\_11 (C1), InterFolia\_11 (C1), Kamryn\_8 (C1), LinStu\_10 (C1),

MoMoMixon\_8 (C1), Nidhogg\_8 (C1), NuevoMundo\_10 (C1), Pio\_9 (C1), Sauce\_9 (C1), Sebata\_10 (C1), Specks\_11 (C1), Spud\_9 (C1),

#### Start 7:

- Found in 1 of 30 ( 3.3% ) of genes in pham
- Manual Annotations of this start: 1 of 23
- Called 100.0% of time when present
- Phage (with cluster) where this start called: Morgana 68 (DZ),

#### Start 8:

- Found in 30 of 30 ( 100.0% ) of genes in pham
- No Manual Annotations of this start.
- Called 13.3% of time when present
- Phage (with cluster) where this start called: Concombre\_9 (C1), JayJay\_9 (C1),
- LordLeafolot  $11$  (C1), Naval22  $8$  (C1),

## **Summary by clusters:**

There are 2 clusters represented in this pham: C1, DZ,

Info for manual annotations of cluster C1:

•Start number 2 was manually annotated 6 times for cluster C1.

- •Start number 5 was manually annotated 1 time for cluster C1.
- •Start number 6 was manually annotated 15 times for cluster C1.

Info for manual annotations of cluster DZ: •Start number 7 was manually annotated 1 time for cluster DZ.

## **Gene Information:**

Gene: Astraea\_10 Start: 2927, Stop: 3331, Start Num: 2 Candidate Starts for Astraea\_10: (Start: 2 @2927 has 6 MA's), (Start: 6 @2972 has 15 MA's), (8, 2984), (9, 3032), (10, 3050), (12, 3089), (13, 3164), (16, 3260), (17, 3272), (18, 3320),

Gene: BigCity\_11 Start: 4212, Stop: 4571, Start Num: 6 Candidate Starts for BigCity\_11: (Start: 6 @4212 has 15 MA's), (8, 4224), (9, 4272), (10, 4290), (12, 4329), (13, 4404), (16, 4500), (17, 4512), (18, 4560), Gene: Bigswole\_7 Start: 2564, Stop: 2923, Start Num: 6 Candidate Starts for Bigswole\_7: (Start: 6 @2564 has 15 MA's), (8, 2576), (9, 2624), (10, 2642), (12, 2681), (13, 2756), (16, 2852), (17, 2864), (18, 2912), Gene: Bxz1\_8 Start: 2662, Stop: 3021, Start Num: 6 Candidate Starts for Bxz1\_8: (Start: 6 @2662 has 15 MA's), (8, 2674), (9, 2722), (10, 2740), (12, 2779), (13, 2854), (16, 2950), (17, 2962), (18, 3010), Gene: Concombre\_9 Start: 2652, Stop: 2999, Start Num: 8 Candidate Starts for Concombre\_9: (Start: 2 @2595 has 6 MA's), (Start: 6 @2640 has 15 MA's), (8, 2652), (9, 2700), (10, 2718), (12, 2757), (13, 2832), (16, 2928), (17, 2940), (18, 2988), Gene: Dandelion\_11 Start: 3641, Stop: 4000, Start Num: 6 Candidate Starts for Dandelion\_11: (Start: 2 @3596 has 6 MA's), (Start: 6 @3641 has 15 MA's), (8, 3653), (9, 3701), (10, 3719), (12, 3758), (13, 3833), (16, 3929), (17, 3941), (18, 3989), Gene: EggyFarm\_11 Start: 4212, Stop: 4571, Start Num: 6 Candidate Starts for EggyFarm\_11: (Start: 6 @4212 has 15 MA's), (8, 4224), (9, 4272), (10, 4290), (12, 4329), (13, 4404), (16, 4500), (17, 4512), (18, 4560), Gene: FrayBell\_11 Start: 3463, Stop: 3822, Start Num: 6 Candidate Starts for FrayBell\_11: (Start: 2 @3418 has 6 MA's), (Start: 6 @3463 has 15 MA's), (8, 3475), (9, 3523), (10, 3541), (12, 3580), (13, 3655), (16, 3751), (17, 3763), (18, 3811), Gene: Grasshills\_11 Start: 4212, Stop: 4571, Start Num: 6 Candidate Starts for Grasshills\_11: (Start: 6 @4212 has 15 MA's), (8, 4224), (9, 4272), (10, 4290), (12, 4329), (13, 4404), (16, 4500), (17, 4512), (18, 4560), Gene: I3\_9 Start: 3325, Stop: 3729, Start Num: 2 Candidate Starts for I3\_9: (1, 3277), (Start: 2 @3325 has 6 MA's), (Start: 6 @3370 has 15 MA's), (8, 3382), (9, 3430), (10, 3448), (12, 3487), (13, 3562), (16, 3658), (17, 3670), (18, 3718), Gene: InterFolia\_11 Start: 3462, Stop: 3821, Start Num: 6 Candidate Starts for InterFolia\_11: (Start: 2 @3417 has 6 MA's), (Start: 6 @3462 has 15 MA's), (8, 3474), (9, 3522), (10, 3540), (12, 3579), (13, 3654), (16, 3750), (17, 3762), (18, 3810), Gene: JayJay\_9 Start: 3003, Stop: 3350, Start Num: 8

Candidate Starts for JayJay\_9:

(Start: 2 @2946 has 6 MA's), (Start: 6 @2991 has 15 MA's), (8, 3003), (9, 3051), (10, 3069), (12, 3108), (13, 3183), (16, 3279), (17, 3291), (18, 3339),

Gene: Kamryn\_8 Start: 2621, Stop: 2980, Start Num: 6 Candidate Starts for Kamryn\_8: (Start: 2 @2576 has 6 MA's), (Start: 6 @2621 has 15 MA's), (8, 2633), (9, 2681), (10, 2699), (12, 2738), (13, 2813), (16, 2909), (17, 2921), (18, 2969),

Gene: LinStu\_10 Start: 3990, Stop: 4349, Start Num: 6 Candidate Starts for LinStu\_10: (Start: 2 @3945 has 6 MA's), (Start: 6 @3990 has 15 MA's), (8, 4002), (9, 4050), (10, 4068), (12, 4107), (13, 4182), (16, 4278), (17, 4290), (18, 4338),

Gene: LordLeafolot\_11 Start: 3474, Stop: 3821, Start Num: 8 Candidate Starts for LordLeafolot\_11: (Start: 2 @3417 has 6 MA's), (Start: 6 @3462 has 15 MA's), (8, 3474), (9, 3522), (10, 3540), (12, 3579), (13, 3654), (16, 3750), (17, 3762), (18, 3810),

Gene: Mikro\_8 Start: 3575, Stop: 3979, Start Num: 2 Candidate Starts for Mikro\_8: (Start: 2 @3575 has 6 MA's), (Start: 6 @3620 has 15 MA's), (8, 3632), (9, 3680), (10, 3698), (12, 3737), (13, 3812), (16, 3908), (17, 3920), (18, 3968),

Gene: MoMoMixon\_8 Start: 2897, Stop: 3256, Start Num: 6 Candidate Starts for MoMoMixon\_8: (Start: 6 @2897 has 15 MA's), (8, 2909), (9, 2957), (10, 2975), (12, 3014), (13, 3089), (16, 3185), (17, 3197), (18, 3245),

Gene: Morgana\_68 Start: 45457, Stop: 45771, Start Num: 7 Candidate Starts for Morgana\_68: (3, 45412), (4, 45442), (Start: 7 @45457 has 1 MA's), (8, 45469), (11, 45553), (14, 45691), (15, 45754),

Gene: Naval22\_8 Start: 2909, Stop: 3256, Start Num: 8 Candidate Starts for Naval22\_8: (Start: 6 @2897 has 15 MA's), (8, 2909), (9, 2957), (10, 2975), (12, 3014), (13, 3089), (16, 3185), (17, 3197), (18, 3245),

Gene: Nidhogg\_8 Start: 2897, Stop: 3256, Start Num: 6 Candidate Starts for Nidhogg\_8: (Start: 6 @2897 has 15 MA's), (8, 2909), (9, 2957), (10, 2975), (12, 3014), (13, 3089), (16, 3185), (17, 3197), (18, 3245),

Gene: NoodleTree\_8 Start: 2576, Stop: 2980, Start Num: 2 Candidate Starts for NoodleTree\_8: (Start: 2 @2576 has 6 MA's), (Start: 6 @2621 has 15 MA's), (8, 2633), (9, 2681), (10, 2699), (12, 2738), (13, 2813), (16, 2909), (17, 2921), (18, 2969),

Gene: NuevoMundo\_10 Start: 3314, Stop: 3673, Start Num: 6 Candidate Starts for NuevoMundo\_10: (Start: 2 @3269 has 6 MA's), (Start: 6 @3314 has 15 MA's), (8, 3326), (9, 3374), (10, 3392), (12, 3431), (13, 3506), (16, 3602), (17, 3614), (18, 3662),

Gene: Pier\_11 Start: 3272, Stop: 3676, Start Num: 2 Candidate Starts for Pier\_11: (Start: 2 @3272 has 6 MA's), (Start: 6 @3317 has 15 MA's), (8, 3329), (9, 3377), (10, 3395), (12, 3434), (13, 3509), (16, 3605), (17, 3617), (18, 3665), Gene: Pio\_9 Start: 3051, Stop: 3410, Start Num: 6 Candidate Starts for Pio\_9: (Start: 6 @3051 has 15 MA's), (8, 3063), (9, 3111), (10, 3129), (12, 3168), (13, 3243), (16, 3339), (17, 3351), (18, 3399), Gene: Sauce\_9 Start: 2901, Stop: 3260, Start Num: 6 Candidate Starts for Sauce\_9: (Start: 6 @2901 has 15 MA's), (8, 2913), (9, 2961), (10, 2979), (12, 3018), (13, 3093), (16, 3189), (17, 3201), (18, 3249), Gene: Sebata\_10 Start: 3990, Stop: 4349, Start Num: 6 Candidate Starts for Sebata\_10: (Start: 2 @3945 has 6 MA's), (Start: 6 @3990 has 15 MA's), (8, 4002), (9, 4050), (10, 4068), (12, 4107), (13, 4182), (16, 4278), (17, 4290), (18, 4338),

Gene: Specks\_11 Start: 3503, Stop: 3862, Start Num: 6 Candidate Starts for Specks\_11: (Start: 6 @3503 has 15 MA's), (8, 3515), (9, 3563), (10, 3581), (12, 3620), (13, 3695), (16, 3791), (17, 3803), (18, 3851),

Gene: Spud\_9 Start: 3051, Stop: 3410, Start Num: 6 Candidate Starts for Spud\_9: (Start: 6 @3051 has 15 MA's), (8, 3063), (9, 3111), (10, 3129), (12, 3168), (13, 3243), (16, 3339), (17, 3351), (18, 3399),

Gene: StephanieG\_10 Start: 3272, Stop: 3676, Start Num: 2 Candidate Starts for StephanieG\_10: (Start: 2 @3272 has 6 MA's), (Start: 6 @3317 has 15 MA's), (8, 3329), (9, 3377), (10, 3395), (12, 3434), (13, 3509), (16, 3605), (17, 3617), (18, 3665),

Gene: Tonenili\_7 Start: 2109, Stop: 2474, Start Num: 5 Candidate Starts for Tonenili\_7: (Start: 5 @2109 has 1 MA's), (8, 2127), (9, 2175), (12, 2232), (13, 2307), (16, 2403), (17, 2415), (18, 2463),